# **Текстовые процессоры**

# ЧТО ТАКОЕ ТЕКСТОВЫЙ РЕДАКТОР И ПРОЦЕССОР?

Текстовые редакторы и процессоры – это программы для создания, редактирования, форматирования, сохранения во внешней памяти и печати текстовых документов.

Обычно **текстовыми редакторами** принято называть программы, выполняющие простейшие операции по редактированию текста.

### Текстовые редакторы

Простейшей программой, встроенной в систему Windows, является предназначенный для работы с текстом **Блокнот**. Он используется для создания и редактирования текстовых файлов, не требующих форматирования и не превышающих по размеру 64 Кбайта. Для его запуска необходимо выполнить команды: **Пуск/ Программы/ Стандартные/ Блокнот**. Данное средство имеет лишь встроенные возможности поиска слов (словосочетаний), режим переноса слова, копирования и вставки выделенного объекта. А также есть возможности ручной и автоматической вставки даты и времени создания документа.

Более совершенной программой является **WordPad**, местонахождение: **Пуск/ Программы/ Стандартные/ WordPad**. Режимов редактирования и управления текстовой информации у программы намного шире чем в Блокноте, но много меньше, чем у программы **Word**

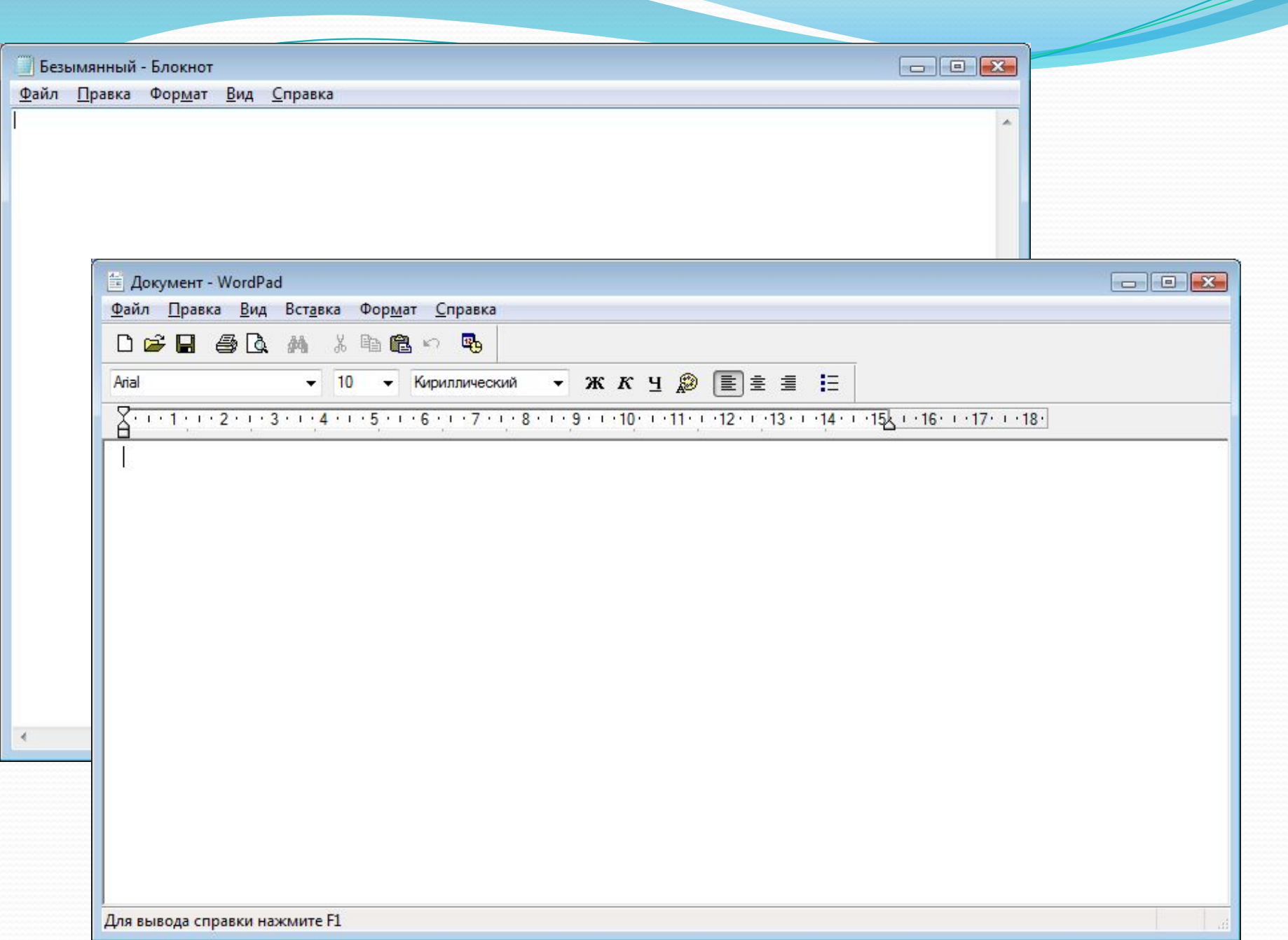

# процессоры

Текстовые

- это программы, ориентированые на создание документов разной степени сложности с мощными средствами форматирования и включения графики.

Одним из самых известных и мощных текстовых процессоров является Word фирмы Microsoft, входящей в состав интегрированной среды Microsoft Office.

Для его запуска необходимо выполнить команды: **Пуск/ Программы/ Microsoft Office/ Word.**

## Текстовый процессор Word

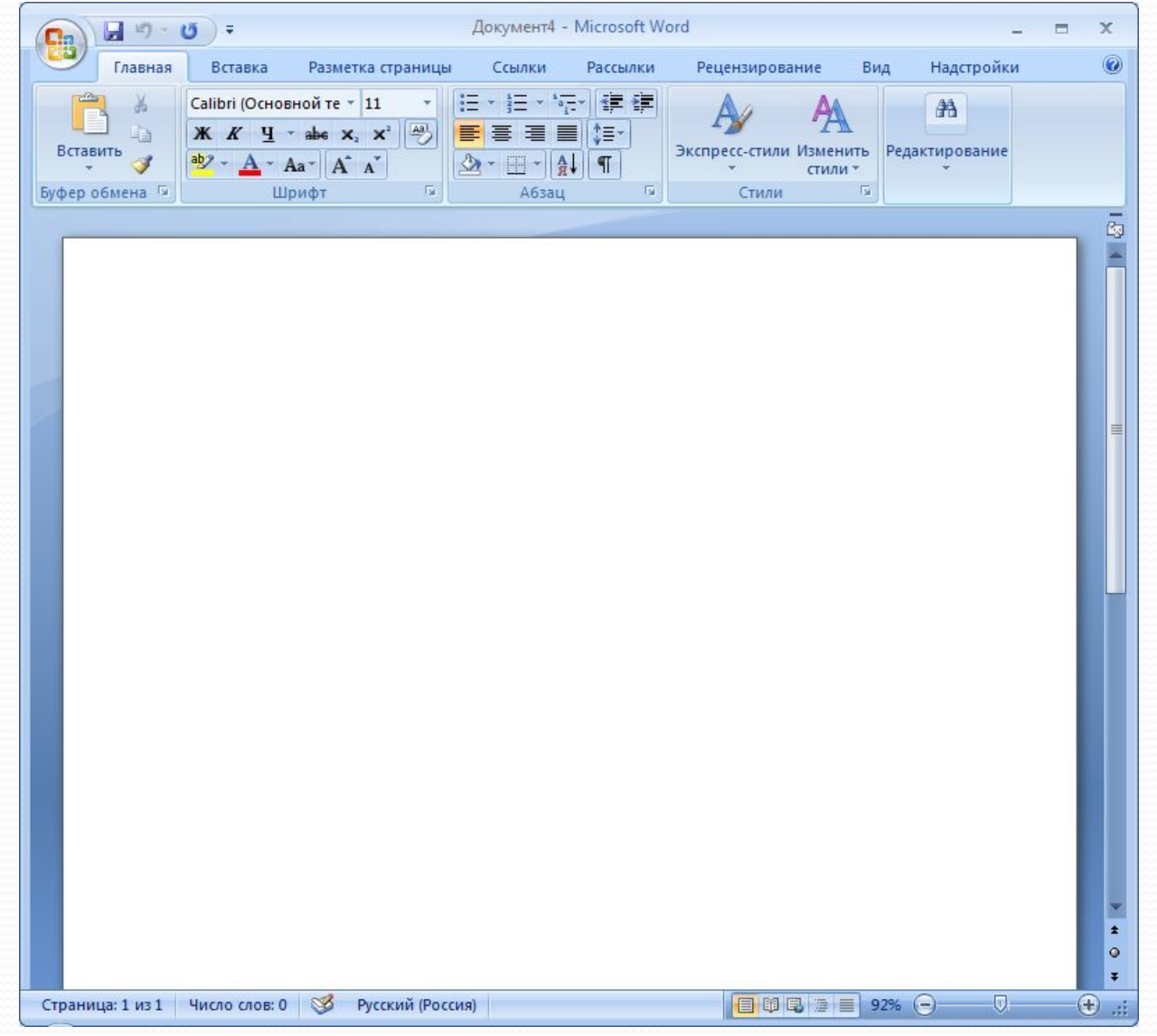

### Основные функции текстовых

### процессоров

✔ создание документов;

✔ редактирование документов: перемещение по тексту, вставками замена символов, удаление, перемещение, копирование, поиск и замена фрагментов текста, отмена команд; вставка фрагментов других документов или целых документов и т. д.;

✔ сохранение документов во внешней памяти (на дисках) и чтение из внешней памяти в оперативную;

- $\blacktriangleright$  форматирование документов, т. е. выполнение преобразований, изменяющих форму (внешний вид) документа: оформление отдельных символов и абзацев, страниц, документа в целом изменение длины строки, межстрочного расстояния,<br>выравнивания текста, изменение шрифта, его размера, выравнивания текста, изменение шрифта, применение различного начертания шрифтов и т. д.;
- ✔ печать документов (или их некоторой части);
- автоматическое составление оглавлений и указателей в документе;
- ✔ создание и форматирование таблиц;
- ✔ внедрение в документ рисунков, формул и др.;
- проверка пунктуации и орфографии.

### Основные элементы

### текстового документа

- 1. символ минимальная единица текстовой информации;
- 2. слово произвольная последовательность букв и цифр, ограниченная с двух сторон служебными символами;
- 3. строка произвольная последовательность символов между левой и правой границами абзаца;
- 4. предложение произвольная последовательность слов, завершающаяся точкой;
- 5. <mark>абзац</mark> часть текста, которая завершается специальным символом конца абзаца, при этом допускаются пустые абзацы;
- 6. страницу составляют строки и абзацы, таблицы и внедренные в документ объекты;
- 7. наиболее крупной единицей является собственно документ, где все составляющие его абзацы определенным образом структурированы, снабжены при необходимости заголовками, выстроена иерархия структурных разделов.

#### **Форматирование и редактирование документа** При При

- $\bigcap$  При редактировании документа изменяется его содержание, а при форматировании его внешний вид.
	- В текстовых редакторах различают  $\phi$ орматирование *Ȁимволов* Ƿ  $\phi$ орматирование *абзацев*.

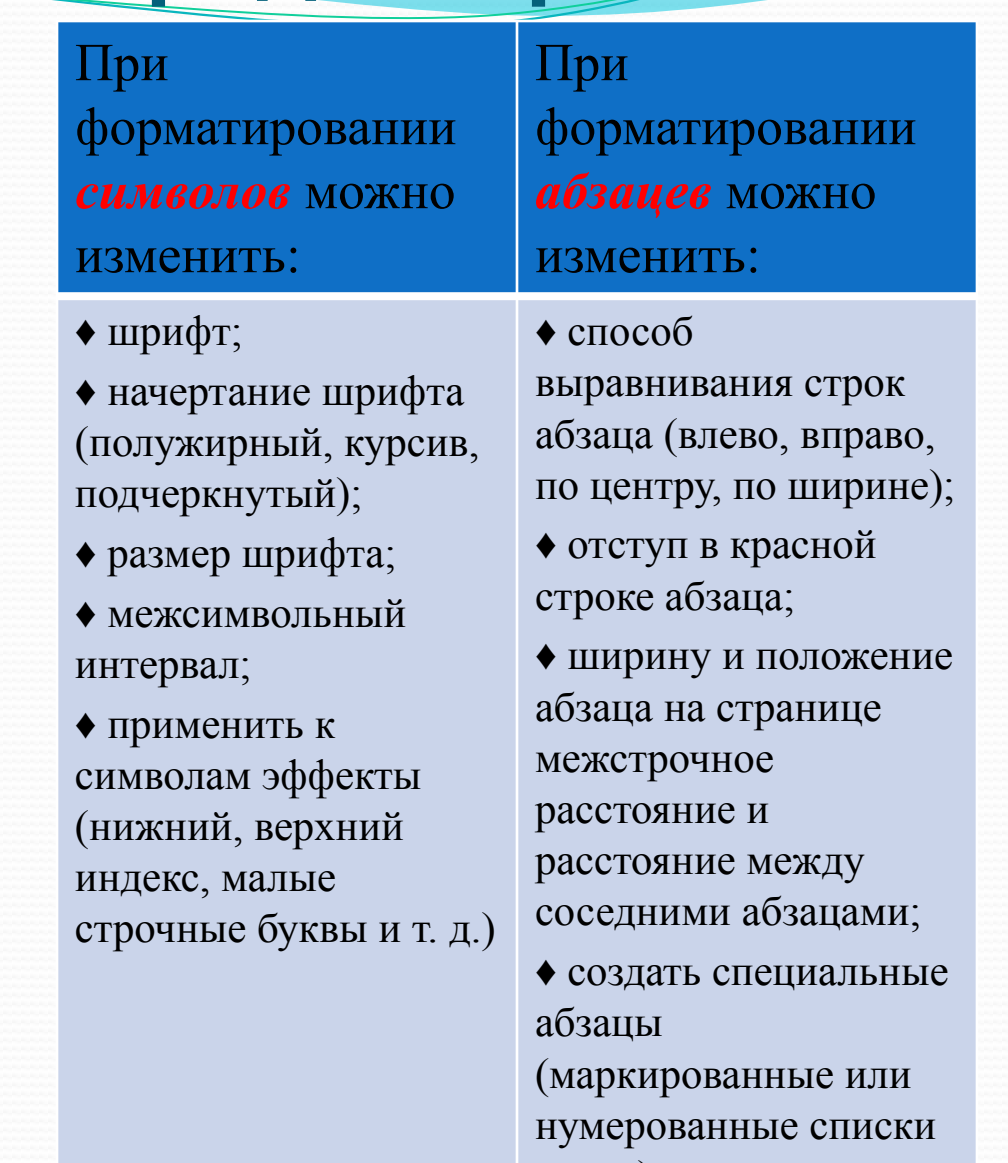

и т. д.)

### **Возможности современных**

### **текстовых редакторов и процессоров**

В современных редакторах реализован механизм встраивания и внедрения объектов OLE (Object Linking Embedding), что позволяет копировать и вставлять объекты из одного приложения в другое.

Например, в текстовый документ можно встроить изображения, анимацию, звук и даже видеофрагменты и таким образом из обычного документа получить мультимедийный.

### **Возможности современных**

### **текстовых редакторов и процессоров**

⚫ Обычно в состав текстовых процессоров включаются специальные программные модули, которые служат для проверки орфографии и синтаксиса. Такие системы содержат словари и грамматические правила для нескольких языков, что позволяет исправлять ошибки в многоязычных документах. Кроме того, в их составе, как правило, есть функция **Автозамена**, которая автоматически исправляет наиболее часто встречающиеся опечатки.

### **Возможности современных**

### **текстовых редакторов и процессоров**

• Словарь синонимов поможет избежать повторений и сделает элегантным ваш стиль изложения. Пользоваться словарем чрезвычайно просто. Наведите курсор на интересующее вас слово и введите команду просмотра словаря синонимов. Текстовый редактор выдаст па экран несколько синонимов. Выберите тот, который вам больше нравится, и он автоматически будет перенесен в документ.

# Спасибо за внимание

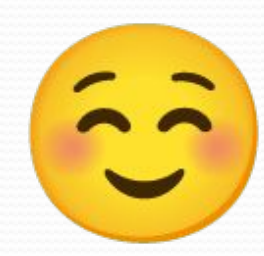